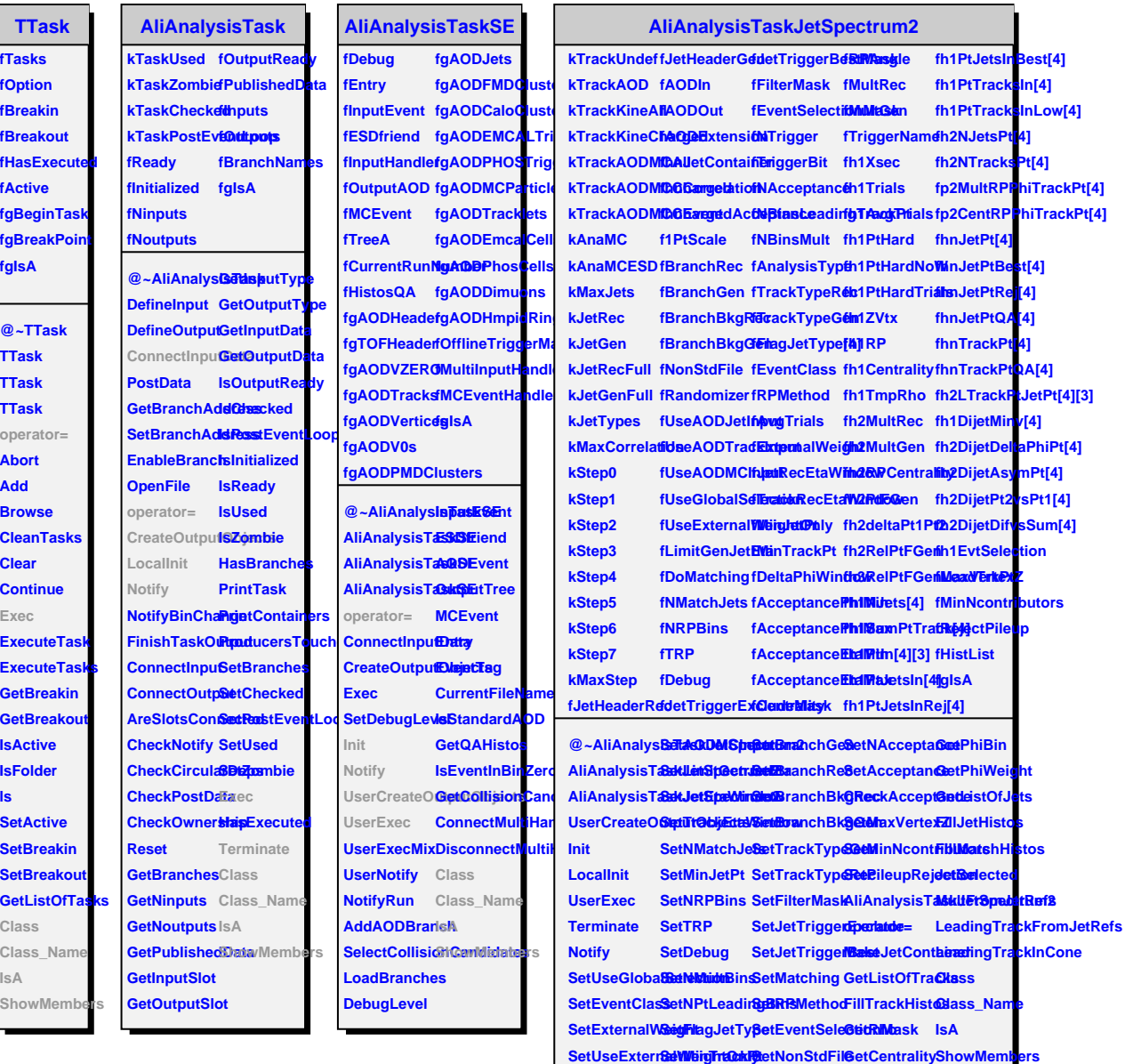

**SetAODJetInSetDeltaPhiWSetNoWigger CalculateReactionPlaneAngle** 

SetAODTrackGepluthalysisTSpeTrigger RelativePhi

**ls**

L